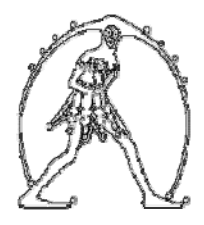

Federazione Gilda Unams Gilda degli Insegnanti di Bologna Via C. Battisti, 2 - 40123 Bologna Tel. 051 270479 – fax 051 6565278 e-mail: gildabologna@iperbole.bologna.it web: www.gildabo.it

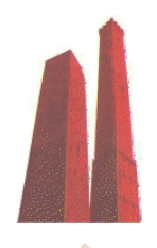

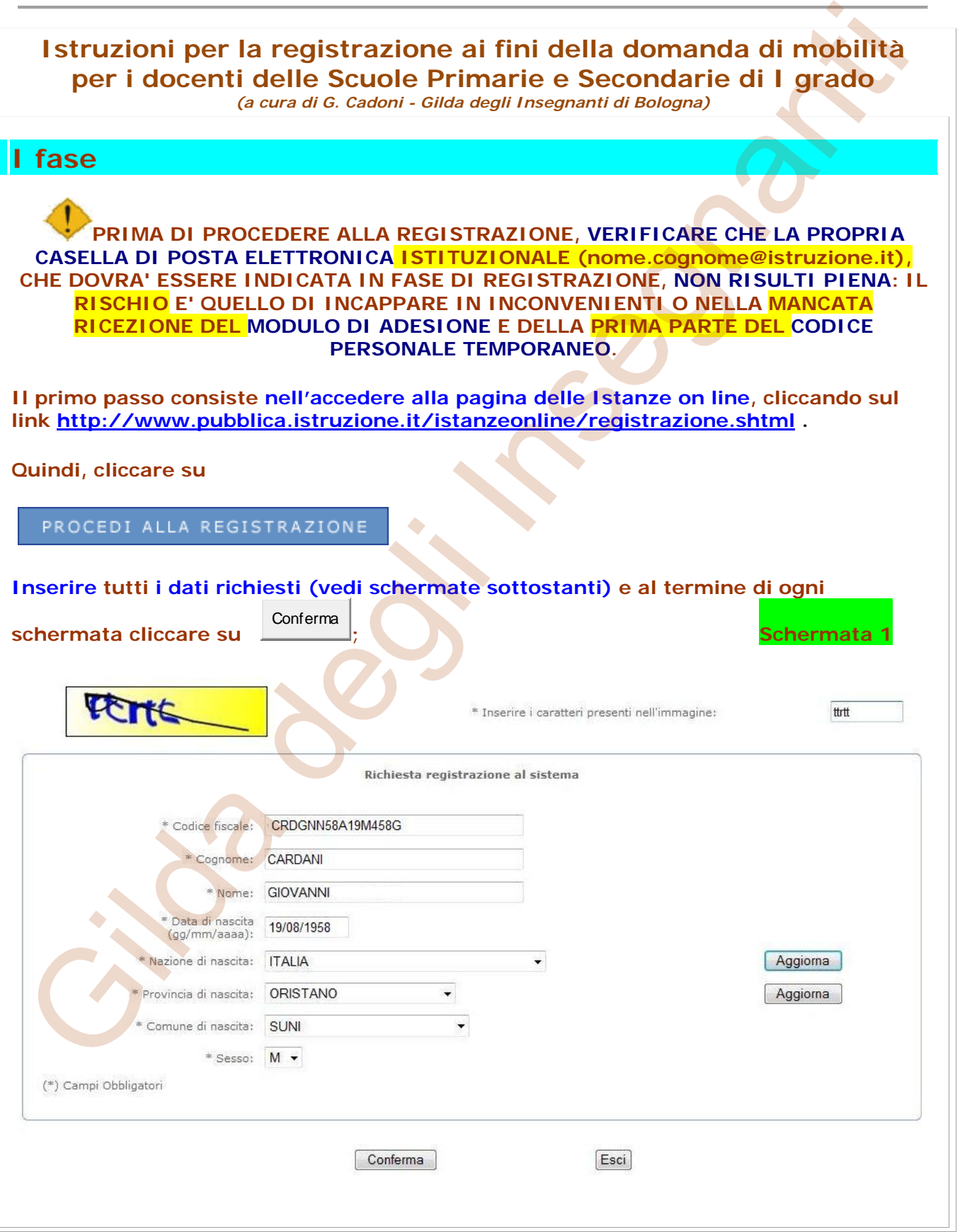

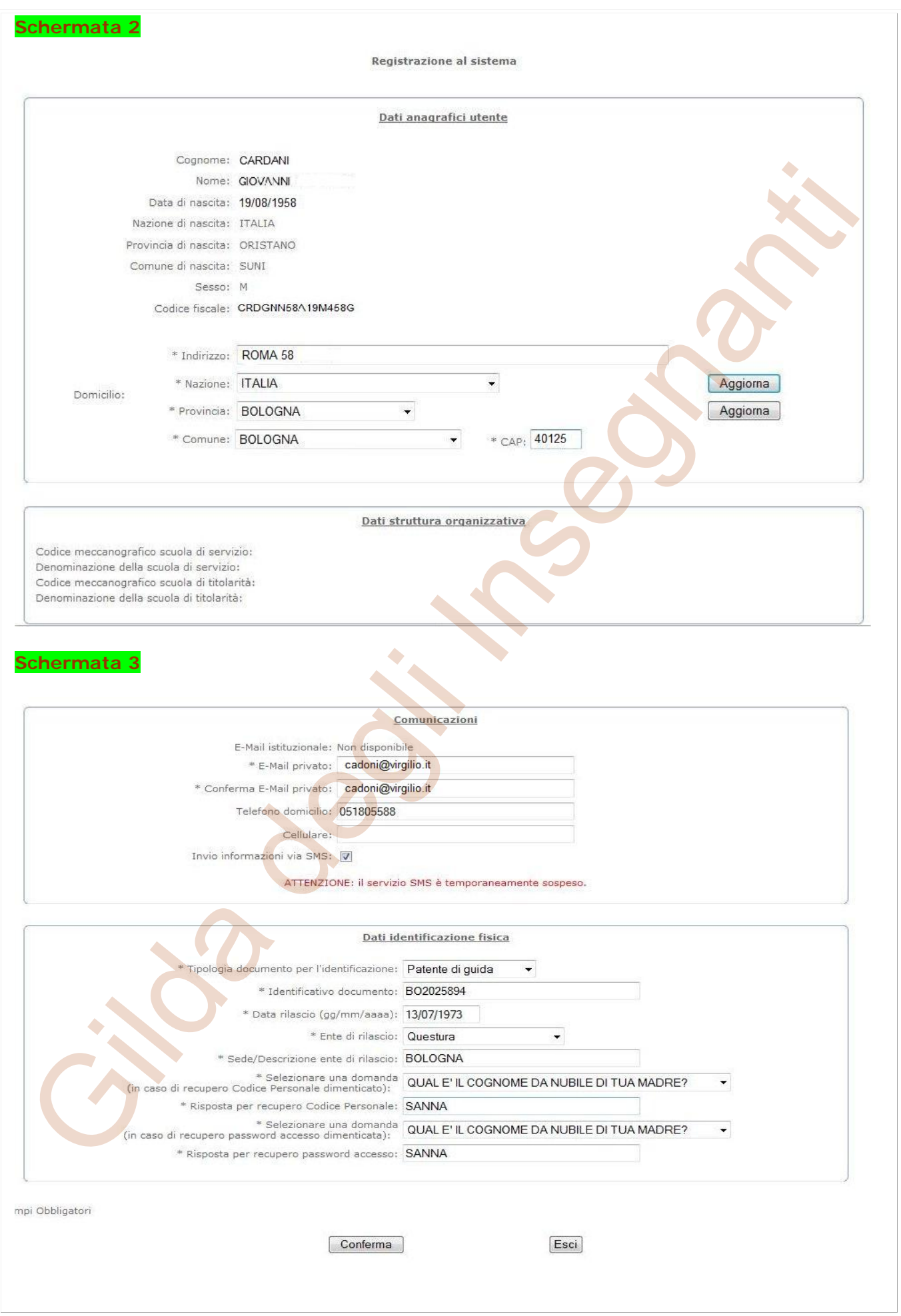

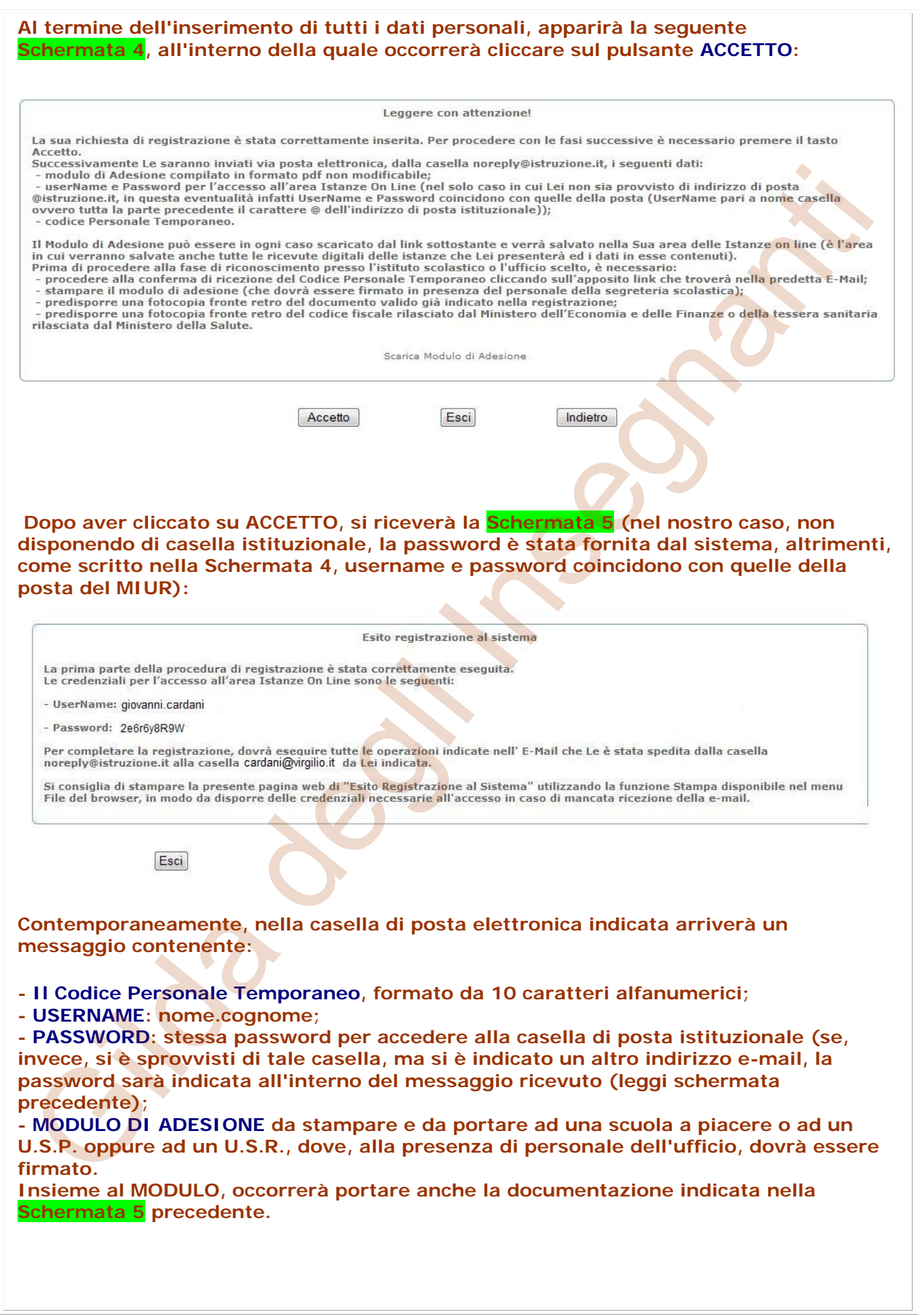

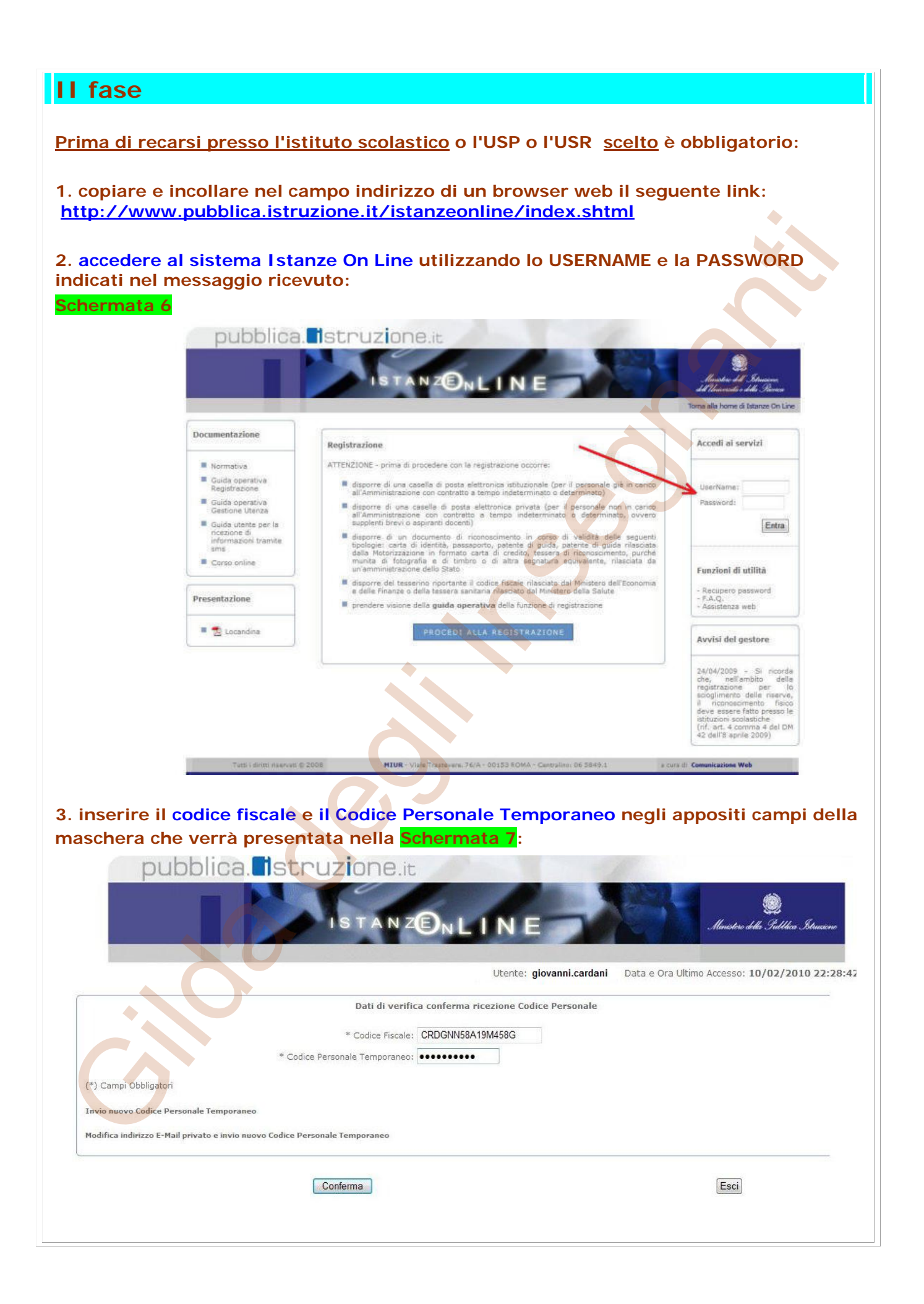

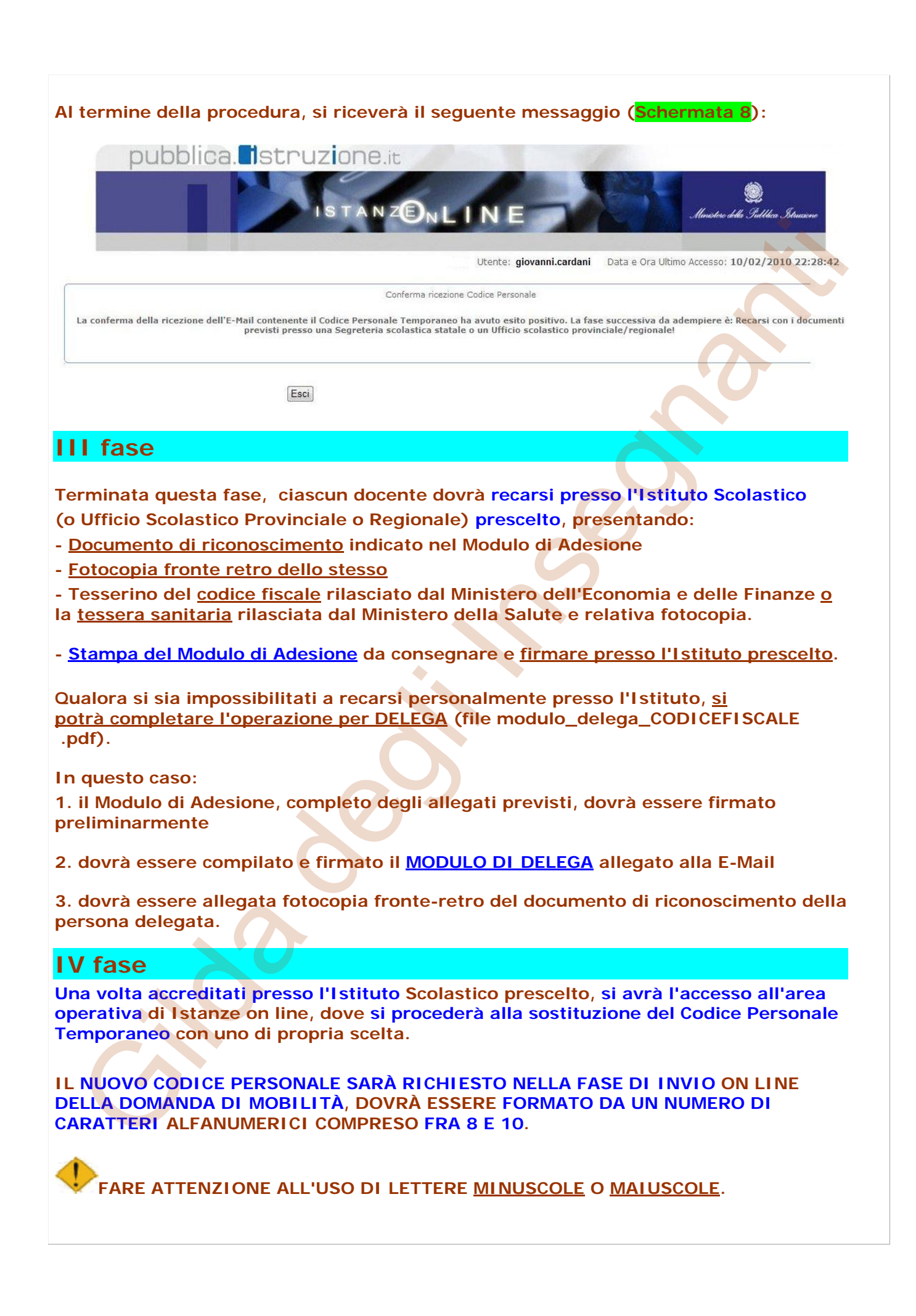